## **Brush Download Photoshop //FREE\\**

Installing Adobe Photoshop is relatively easy and can be done in a few simple steps. First, go to Adobe's website and select the version of Photoshop that you want to install. Once you have the download, open the file and follow the on-screen instructions. Once the installation is complete, you need to crack Adobe Photoshop. To do this, you need to download a crack for the version of Photoshop that you want to use. Once you have the crack, open the file and follow the instructions to apply the crack. After the crack is applied, you can start using Adobe Photoshop. Be sure to back up your files since cracking software can be risky. With these simple steps, you can install and crack Adobe Photoshop.

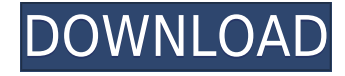

Nice review but after upgrading to LR5.2 RC I think performance is better than with LR4. Working on a project with 1500 D800 NEFs my impression is that the smart previews increase speed while working in the Developer mode – in Lib. mode however everything slows because the JPEG previews are used. So far I am not sure how the Jpegs are used as previews when you have the smart previews (DNGs) available. But have to say that I am happy with 5.2 RC although I will say bye-bye to LR the day they make it part of CC.

Regards! Sren Adobe Photoshop is one of the most widely used photo editing and retouching applications on the market. Not many people know, however, that it also has a video editing section. If you're not exactly sure what you can do with the Video functionality, then this article may help you learn more about it. By the way, rest easy—we're not going to teach you how to use the software; we're just going to fill you in on the basics to show you the features. As an editor, I often like to work with lots of different types of images on a single project. Some people only use certain types of images when editing their photos—for example, they only edit landscapes or food photos, but have a hard time making themselves better portraits. If you tend to fall into that camp, maybe you should start working with Photoshop's Multiply layer. Just as it sounds, layers can be used for multiple purposes; in this case, you can use this tool to modify multiple images at once. For example, if you had a folder of 10 landscape photos, you could add a multiply factor to all 10 images; the outcome would be a single composite image. You can experiment on your own. Just be sure to set the multiply value appropriately so that you don't lose the original photos; if you pick a value that's too high, you'll end up with just a single layer of the modified photo.

## **Photoshop CS4 Free License Key With Product Key For PC 2023**

The wrong tools applied to the wrong features are the main reason why amateur Photoshop users get frustrated with the software -- and even more so, the reason why professional designers don't use Photoshop. Most people on social media who are new to Photoshop are typically fighting with the default tools; they want to achieve a certain effect, but they don't know the most effective tool to produce it. There is nothing wrong with what the default tools are, but they're not always the right tools for every situation. Just because you can't find a tool that lets you achieve what you want doesn't mean there isn't one out there -- but why carry on searching when you already know that the right tool is right there waiting for you? Learning how to use the tools in Photoshop well is what will allow you to create with beauty, clarity, and efficiency. Luckily, it's not as hard as it sounds. What is Photoshop Some tools are more useful than others are, of course. However, there are likely a few that most people will find useful (or at least will start with) in any case. The ones I'll list here include a few of my personal favorites, and they include most of the tools that are included in the default toolbox. Photoshop is a very powerful program and has many built-in features such as the ability to layer information, create complex art techniques, build HDR images, freely crop images individually, use masking techniques, educate visually, etc. Adobe Lightroom is a similar software to Photoshop. This is a program that allows users to edit photos in a much more simplified and intuitive way. Through this program, users are able to save time by using various presets and filters to complement a specific project they are working on. There are various tools that come with the software that allow users to create or import images, organization the files, and edit metadata. Lightroom is a very user-friendly software. e3d0a04c9c

## **Photoshop CS4 Download free With Product Key 64 Bits 2022**

Adobe Photoshop CC: Digital Photo Retouching is designed to give photographers, designers and graphic artists the most comprehensive guide to retouching photos. Learn how to create beautiful images that look professional and are ready for print, publication and the Web, as well as how to retouch portraits and make them standout. In response to feedback from CS6 users, Photoshop CC adds a new Selection tool, which allows you to quickly and more accurately make selections and go back and forth between selections and masks (a selection that blocks the background and only allows the parts of the object you want to use). In addition, Photoshop CC also adds the new  $\Box$ Grab' feature that lets you grab the perimeter of any object. In addition, out-of-the-box image editing is easier than ever. Photoshop CC's standard brush and gradient tools now use the new Curves layer adjustment and the new Unsharp Mask (USM) tool is no longer available separately from a Levels adjustment layer. With one click you can duplicate a layer or adjust its opacity to determine the blending amount. To help users more easily edit or re-arrange their layers, the Layer dialog box now shows a thumbnail representation of all the available layers. These are available from any Photoshop workspace and can be easily rearranged by dragging the thumbnail. Adobe Photoshop users can now easily access all their data through Adobe Creative Cloud, which is the fastest way to get the latest updates and features into their work. For example, Image > Scripts or Layer > Scripts now allow script names to be set within Photoshop. If a script command isn't available, you'll see a new 'Install Script Commands' button in the Scripts panel. This makes it easy to add new scripts. Through Creative Cloud Libraries you can also combine scripts and photos into one library that is useful for sharing with others. Not only will Creative Cloud Store make Photoshop's features and functionality available to all users, but you also get curated mobile apps for Android and iOS. And with new updates, you can create new workspaces that are customized to your creativity.

best fonts free download photoshop bebas neue font download photoshop textures free download photoshop download smoke brushes for photoshop download style photoshop download swatches for photoshop download software photoshop download software photoshop windows 10 download sky replacement photoshop download shapes for photoshop 2020

Photoshop is often the flagship product of the Adobe product lineup. It has for long dominated the "photo manipulation" niche as one of the best ways to edit, retouch and manipulate your photographs. In addition, the most recent update also includes the application's branding in these attractive and very versatile designs, when you open the program. There are different options that offer a variety of tools that allow you to edit images – such as a tool for creating a sketch, or to add sketches, for example. The advantage of the application would be that you stay in Photoshop for the rest of the editing process. Features that have proven to be the most popular additions in the application include remove-background and content-aware filling that have been a staple in Photoshop since version CS. See also Adobe Photoshop CS | Wikipedia Designers can add ornamental elements to their projects, such as elaborate flourishes, branching edges, and textures that can be used to create a professional look and feel for the ultimate client. Users have access to a wide range of different styles, backgrounds, fonts, borders, frames, and a variety of other elements and features that are available. Users can place devices to create particular effects, save a number of personalized by removing the desired element, apply effects such as Liquify, and more. Generally,

the now, Photoshop Elements offers a similar look to the full version, but with a lower price tag. "Follow" is a feature included in Photoshop that allows users to follow the flow of selected content in an image in real time. This means that an image can be moved from one area to another. A user can select a portion of the image and make it bigger and smaller, which automatically updates the image. Users can also see the changes that affect a particular area and can switch back to the original version.

We have made a prediction based on the feature. So if you find it interesting or disagree, then you can contact us at the content@compendiumoftechniques.com or leave a comment. No spam, only genuine comments are acceptable. Dynamism and high standards are the trademarks of Adobe Photoshop. It is the graphics editing software that is constantly trying to improve itself by introducing new features and tools. While its core purpose remained constant and stayed the same, it had to keep up with the changing graphical world. It had to improve its capabilities with up-thedate materials. Thus, it added a new trend to the lists of Photoshop features and tools. When you are editing images or designing logos, brochures, websites or mobile applications, Photoshop is the best career choice for you. It is the tool that will save every designer who uses it. Initially, Photoshop was developed for designers and photographers who wanted to create high quality images, but later on, it branched out to offer a lot of additional features to small business owners and amateurs who want to avail the benefits of digital editing and graphic designing. There are not too many multifaceted, majestic and powerful tools that have made Photoshop the best tool for graphic designers, photographers and graphic engineers who want to enhance their skills. With every new version, Photoshop has introduced several new features and tools. Some of the tools proved as the best of Photoshop are used for designing logos, graphics, webforms and mobile applications. It has now become the conventional means to do image retouching, photo editing, logo designing, web designing, graphics designing and videography. Five years back, Photoshop was only used by engineers, photographers, web designers and graphic artists. But now, every beginner can opt for it.

<https://zeno.fm/radio/daemon-tools-pro-10-12-0-1097-crack-key-free-download-2020> <https://zeno.fm/radio/amtlib-dll-crack-acrobat-xi> <https://zeno.fm/radio/igo8-835-wince-torrent> <https://zeno.fm/radio/chaosity-download> <https://zeno.fm/radio/fastgsm-s3g-1-0-0-42-free-download> <https://zeno.fm/radio/crredist2010-x86-for-visual-studio-2010> <https://zeno.fm/radio/omron-nb-gadget-serial-v24-driver> <https://zeno.fm/radio/cd-key-or-activation-code-for-driver-san-francisco-pc-free> <https://zeno.fm/radio/memories-new-malayalam-full-movie-free-download> <https://zeno.fm/radio/autodesk-2015-product-key-xforce-keygen>

In addition, the Adobe Creative Cloud is bundled with **Adobe XD**, a more streamlined 2D and 3D design software. This is being billed as the future of designing for the web. It allows users to collaborate with other designers, and it enables web-based graphical content with vectorized versions to be editable without the need for the original assets. Photoshop also boasts of an everexpanding community of content creators, professional educators, and educators. The creative community has grown by over 40 million monthly active users, and Photoshop is now the most popular photo and design software in the world. Adobe Creative Labs is now powering more than a million creative projects a day around the world, and one of its key initiatives is to integrate tools for designers and developers. Creative Labs is hosting podcast Q&As, hosting evenings of in-person

education, as well as launching an annual **Creative Cares** conference. For workflows outside of these areas, there are new launch tools and services being delivered by Adobe. Their launch tools for product managers and professionals is the **new Creative Journeys** program, which enables users to create apps for their customers, employees, audiences and their consumers. Creative Journeys give users the ability to create a brand new design and marketing application in just a couple days, via the web. In addition to all these new initiatives, Adobe Photography and Creative Cloud have seen yet another release; update version 2018.5 adds a number of new features and performance enhancements. One of the most significant new features will be the 2020 release of Lightroom with the new search functionality. This makes enormous leaps towards a premium user experience which, for the first time, will allow it to compete on features with Photoshop. Other new features include faster searches, face recognition, and integration with plugins.

- <https://www.sprutha.com/wp-content/uploads/2023/01/ericvawn.pdf>
- <http://kreativmarketingcampus.de/?p=10747>
- <https://fotofables.com/wp-content/uploads/2023/01/honlev.pdf>
- [https://www.distributorbangunan.com/wp-content/uploads/2023/01/Photoshop-CC-2018-Version-19-L](https://www.distributorbangunan.com/wp-content/uploads/2023/01/Photoshop-CC-2018-Version-19-License-Keygen-x3264-2023.pdf) [icense-Keygen-x3264-2023.pdf](https://www.distributorbangunan.com/wp-content/uploads/2023/01/Photoshop-CC-2018-Version-19-License-Keygen-x3264-2023.pdf)
- <https://nutritioustruth.com/wp-content/uploads/2023/01/zachben.pdf>
- [https://z333a3.n3cdn1.secureserver.net/wp-content/uploads/2023/01/450-Color-Lookup-3d-Lut-Prese](https://z333a3.n3cdn1.secureserver.net/wp-content/uploads/2023/01/450-Color-Lookup-3d-Lut-Presets-For-Photoshop-Free-Download-EXCLUSIVE.pdf?time=1672644775) [ts-For-Photoshop-Free-Download-EXCLUSIVE.pdf?time=1672644775](https://z333a3.n3cdn1.secureserver.net/wp-content/uploads/2023/01/450-Color-Lookup-3d-Lut-Presets-For-Photoshop-Free-Download-EXCLUSIVE.pdf?time=1672644775)
- [https://serkit.ru/wp-content/uploads/2023/01/Interior-Design-Photoshop-Psd-Files-Free-Download-Fix](https://serkit.ru/wp-content/uploads/2023/01/Interior-Design-Photoshop-Psd-Files-Free-Download-Fixed.pdf) [ed.pdf](https://serkit.ru/wp-content/uploads/2023/01/Interior-Design-Photoshop-Psd-Files-Free-Download-Fixed.pdf)
- <http://www.southasianbridemagazine.com/wp-content/uploads/2023/01/redevel.pdf>
- [https://atstartups.com/wp-content/uploads/2023/01/Photoshop-2022-Download-free-With-Activation-](https://atstartups.com/wp-content/uploads/2023/01/Photoshop-2022-Download-free-With-Activation-Code-Product-Key-For-Mac-and-Windows-X64-lA.pdf)[Code-Product-Key-For-Mac-and-Windows-X64-lA.pdf](https://atstartups.com/wp-content/uploads/2023/01/Photoshop-2022-Download-free-With-Activation-Code-Product-Key-For-Mac-and-Windows-X64-lA.pdf)
- <https://gyllendal.com/wp-content/uploads/2023/01/sharros.pdf>
- [https://thefrontoffice.ca/wp-content/uploads/2023/01/Adobe-Photoshop-2022-Version-2311-License-K](https://thefrontoffice.ca/wp-content/uploads/2023/01/Adobe-Photoshop-2022-Version-2311-License-Key-Full-X64-Latest-2023.pdf) [ey-Full-X64-Latest-2023.pdf](https://thefrontoffice.ca/wp-content/uploads/2023/01/Adobe-Photoshop-2022-Version-2311-License-Key-Full-X64-Latest-2023.pdf)
- [http://www.landtitle.info/wp-content/uploads/2023/01/Photoshop-Psd-Files-Free-Download-Hd-NEW.](http://www.landtitle.info/wp-content/uploads/2023/01/Photoshop-Psd-Files-Free-Download-Hd-NEW.pdf) [pdf](http://www.landtitle.info/wp-content/uploads/2023/01/Photoshop-Psd-Files-Free-Download-Hd-NEW.pdf)
- <https://quicktoptens.com/wp-content/uploads/2023/01/birwon.pdf>
- [https://koenigthailand.com/wp-content/uploads/2023/01/Photoshop-2021-Version-2251-Download-fre](https://koenigthailand.com/wp-content/uploads/2023/01/Photoshop-2021-Version-2251-Download-free-Activation-Code-With-Product-Key-2023.pdf) [e-Activation-Code-With-Product-Key-2023.pdf](https://koenigthailand.com/wp-content/uploads/2023/01/Photoshop-2021-Version-2251-Download-free-Activation-Code-With-Product-Key-2023.pdf)
- <https://friengo.com/wp-content/uploads/2023/01/douorvi.pdf>
- [https://www.rutaecologica.com/wp-content/uploads/2023/01/Adobe-Photoshop-Cs6-Free-Download-B](https://www.rutaecologica.com/wp-content/uploads/2023/01/Adobe-Photoshop-Cs6-Free-Download-Blogspot-LINK.pdf) [logspot-LINK.pdf](https://www.rutaecologica.com/wp-content/uploads/2023/01/Adobe-Photoshop-Cs6-Free-Download-Blogspot-LINK.pdf)
- <https://xtc-hair.com/photoshop-2021-version-22-download-licence-key-3264bit-new-2022/>
- [https://blacksmithgifts.com/wp-content/uploads/2023/01/Photoshop-2021-Version-2200-Download-fre](https://blacksmithgifts.com/wp-content/uploads/2023/01/Photoshop-2021-Version-2200-Download-free-License-Key-lAtest-versIon-2023.pdf) [e-License-Key-lAtest-versIon-2023.pdf](https://blacksmithgifts.com/wp-content/uploads/2023/01/Photoshop-2021-Version-2200-Download-free-License-Key-lAtest-versIon-2023.pdf)
- <https://www.thebangladeshikitchen.com/wp-content/uploads/2023/01/izatho.pdf>
- <https://mentorus.pl/onone-software-mask-pro-4-1-8-photoshop-plugin-free-download-best/>
- <https://superstitionsar.org/photoshop-2020-license-keygen-product-key-3264bit-latest-version-2023/> <https://capronrealestateagency.com/wp-content/uploads/2023/01/hedwwhat.pdf>
- [https://nanocafes.org/wp-content/uploads/2023/01/Adobe\\_Photoshop\\_2021\\_version\\_22.pdf](https://nanocafes.org/wp-content/uploads/2023/01/Adobe_Photoshop_2021_version_22.pdf)
- <https://travestisbarcelona.top/photoshop-cs6-app-for-pc-free-download-free/>
- [https://teenmemorywall.com/adobe-photoshop-cc-2015-activation-code-with-keygen-for-mac-and-win](https://teenmemorywall.com/adobe-photoshop-cc-2015-activation-code-with-keygen-for-mac-and-windows-2023/) [dows-2023/](https://teenmemorywall.com/adobe-photoshop-cc-2015-activation-code-with-keygen-for-mac-and-windows-2023/)
- [https://www.infoslovakia.sk/wp-content/uploads/2023/01/Adobe-Photoshop-2021-Version-222-Downlo](https://www.infoslovakia.sk/wp-content/uploads/2023/01/Adobe-Photoshop-2021-Version-222-Download-Crack-With-License-Code-X64-NEw-2023.pdf) [ad-Crack-With-License-Code-X64-NEw-2023.pdf](https://www.infoslovakia.sk/wp-content/uploads/2023/01/Adobe-Photoshop-2021-Version-222-Download-Crack-With-License-Code-X64-NEw-2023.pdf)

<http://tutmagazine.net/tk8-plugin-for-photoshop-free-download-work/> <https://72bid.com?password-protected=login> <http://nadiasalama.com/?p=82931> https://society92101.com/wp-content/uploads/2023/01/Photoshop\_Download\_free\_Activation\_Key\_Li cense Key\_finaL\_version\_2023.pdf <http://moonreaderman.com/wp-content/uploads/2023/01/tallith.pdf> [https://www.aussnowacademy.com/download-free-photoshop-2022-version-23-2-torrent-activation-co](https://www.aussnowacademy.com/download-free-photoshop-2022-version-23-2-torrent-activation-code-keygen-full-version-mac-win-last-release-2023/) [de-keygen-full-version-mac-win-last-release-2023/](https://www.aussnowacademy.com/download-free-photoshop-2022-version-23-2-torrent-activation-code-keygen-full-version-mac-win-last-release-2023/) <https://knoxvilledirtdigest.com/wp-content/uploads/2023/01/tylldagm.pdf> [https://pollynationapothecary.com/wp-content/uploads/2023/01/Photoshop-2022-Version-231-Keygen](https://pollynationapothecary.com/wp-content/uploads/2023/01/Photoshop-2022-Version-231-Keygen-3264bit-NEw-2022.pdf) [-3264bit-NEw-2022.pdf](https://pollynationapothecary.com/wp-content/uploads/2023/01/Photoshop-2022-Version-231-Keygen-3264bit-NEw-2022.pdf) <https://allysylum.com/wp-content/uploads/2023/01/davoiret.pdf> <https://www.webcard.irish/photoshop-cs3-portable-free-download-full/> [https://artstribune.com/wp-content/uploads/2023/01/Adobe-Photoshop-CC-2019-Version-20-Downloa](https://artstribune.com/wp-content/uploads/2023/01/Adobe-Photoshop-CC-2019-Version-20-Download-free-Free-License-Key-Patch-With-Serial-Key-P.pdf) [d-free-Free-License-Key-Patch-With-Serial-Key-P.pdf](https://artstribune.com/wp-content/uploads/2023/01/Adobe-Photoshop-CC-2019-Version-20-Download-free-Free-License-Key-Patch-With-Serial-Key-P.pdf) <https://bodhirajabs.com/download-adobe-photoshop-2022-version-23-crack-2022/> [https://mydreamfinances.com/index.php/2023/01/02/download-photoshop-2022-version-23-1-activato](https://mydreamfinances.com/index.php/2023/01/02/download-photoshop-2022-version-23-1-activator-windows-10-11-64-bits-2022/) [r-windows-10-11-64-bits-2022/](https://mydreamfinances.com/index.php/2023/01/02/download-photoshop-2022-version-23-1-activator-windows-10-11-64-bits-2022/) <http://minnesotafamilyphotos.com/photoshop-elements-version-17-download-verified/>

There are numbers of features which are astonishingly helpful for the users of Photoshop. Probably, this is one of the most important tools for Photoshop. It works on different platforms like windows, mac etc. So, it delivers a good experience among the users. Furthermore, there are huge number of features which are essential for the Photoshop as well as computer users. It removes the surplus. If you are not comfortable with the use of a photoshop then you don't have to worry about Adobe Photoshop. There are users who even feel problematic while editing some photos. So, in this case, you may think for helping you beat Photoshop. But, it is obvious that it won't be so easy. So, to avoid solving this problem, we have created a list of some very effective Photoshop Tutorials that you can't afford to miss. Try them out.\* Adobe Photoshop and its Sketch engine is a powerful tool which can use to process your images or export your designs into other formats or mesh them together with 3D software. For a simple way of using Photoshop, you can use the available presets within Photoshop that will help you change the colours on black and white images. If you have imported photos or scanned images into Photoshop, you will want to use those presets to apply different types of actions or adjustments to them. You can also change the image settings in Photoshop to better match them to mobile screens. Finally, these settings can be saved as a preset and you can use this to quickly change the settings when you start a new document.